## **ALLEGATO SCHEDA C**

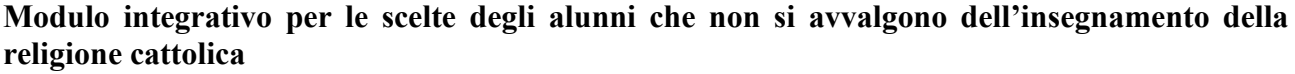

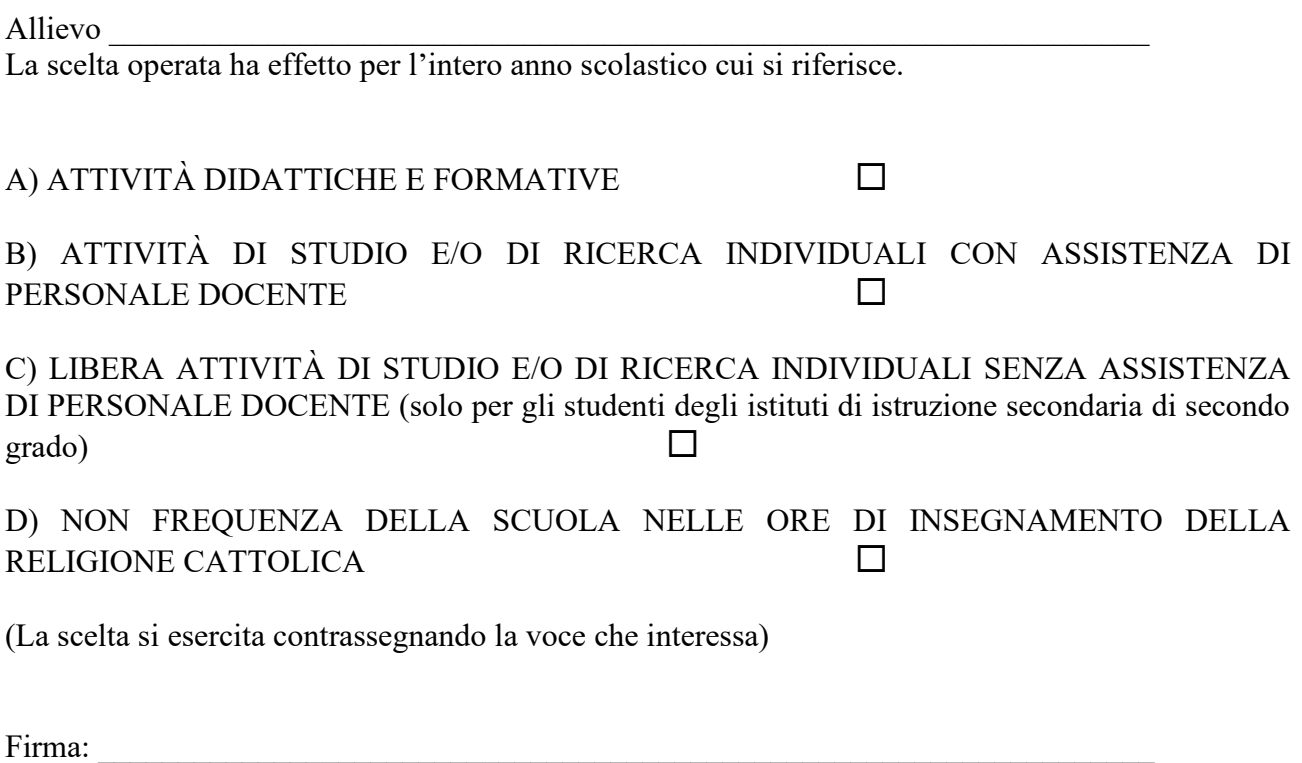

Studente

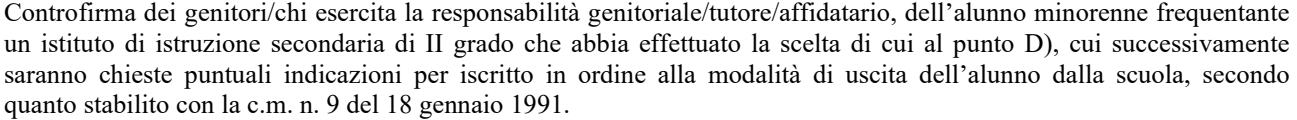

 $\_$  , and the set of the set of the set of the set of the set of the set of the set of the set of the set of the set of the set of the set of the set of the set of the set of the set of the set of the set of the set of th

Alla luce delle disposizioni del codice civile in materia di filiazione, la scelta, rientrando nella responsabilità genitoriale, deve essere sempre condivisa dai genitori. Qualora sia firmata da un solo genitore, si intende che la scelta sia stata comunque condivisa.

Data\_\_\_\_\_\_\_\_\_\_\_\_\_\_\_\_\_\_\_\_\_\_\_\_\_\_\_\_\_\_\_\_\_

**N.B. I dati rilasciati sono utilizzati dalla scuola nel rispetto delle norme sulla privacy, previste dal d. lgs. 196 d.lgs. 2003 e successive modificazioni e dal Regolamento (UE) 2016/679 del Parlamento europeo e del Consiglio.**